# Hactoabhar Wipa<br>Axohataha tuamopa w bpañaha abhowca

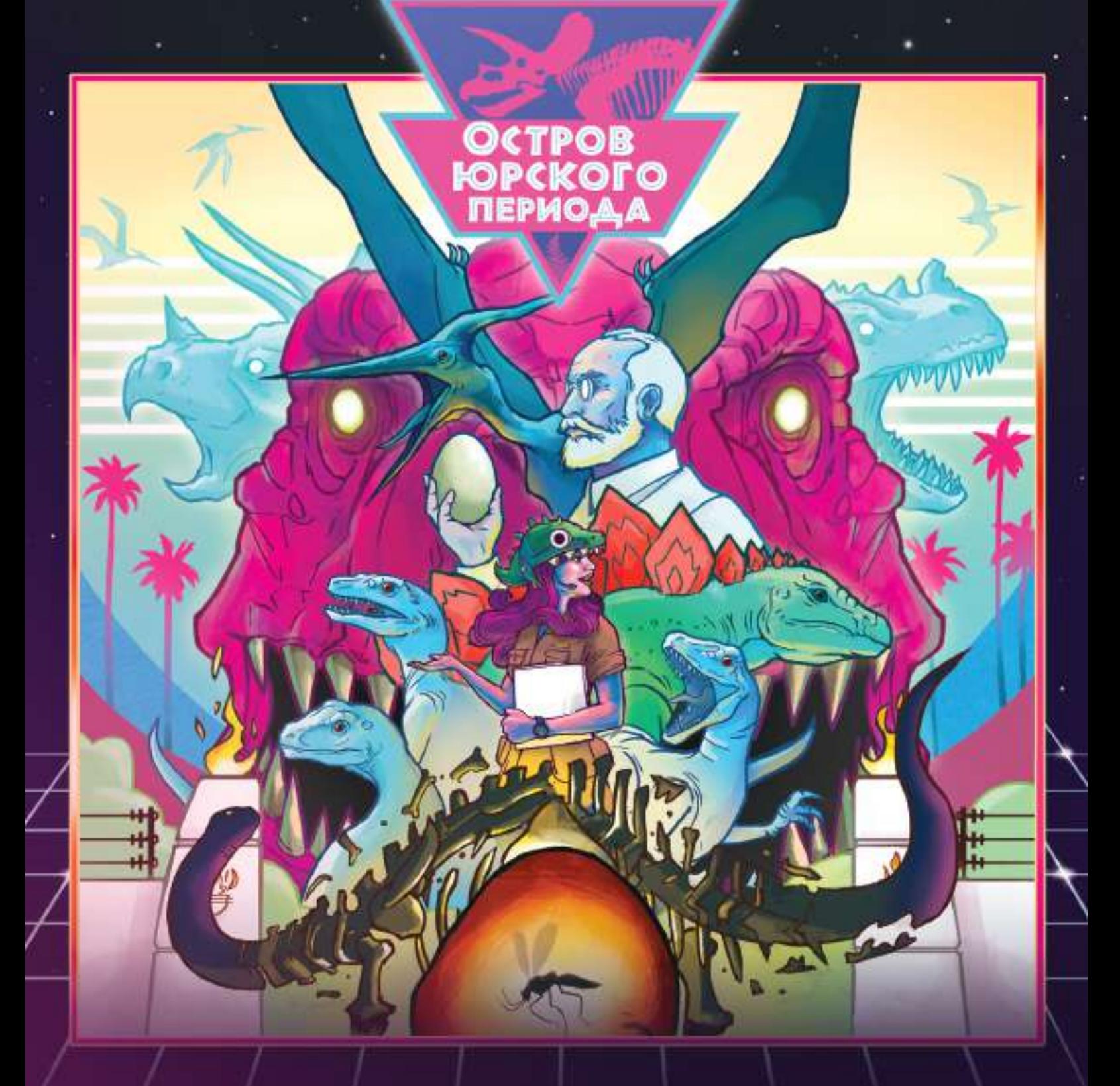

## ПРАВИЛА ИГРЫ

#### **BBEAEHME**

Несколько лет назад учёные обнаружили способ клонирования динозавров с помощью ДНК, сохранившихся в ископаемых образцах. После ряда неудач этот процесс удалось наладить, и тогда предприимчивые инвесторы превратили скучные палеонтологические музеи в шумные тематические парки развлечений - настоящие Мекки для поклонников динозавров со всего мира.

В этой игре вы возьмёте на себя роли управляющих парками развлечений на острове динозавров. Вам предстоит непростая задача - вернуть в современный мир необыкновенных существ юрского, триасового и мелового периодов. При этом нужно постараться сделать ваш парк больше и лучше, чем у конкурентов!

Но это не так-то просто! Вам придётся нанимать квалифицированный персонал, следить за конкурентами и выхватывать у них из-под носа технологии создания самых популярных динозавров. Или всё же попробовать привлечь посетителей с помощью аттракционов, закусочных и сувенирных лавок? Впрочем, все ваши усилия окажутся напрасными, если вы не примете надлежащих мер предосторожности и ваши питомцы выберутся из вольеров... Добро пожаловать на остров юрского периода!

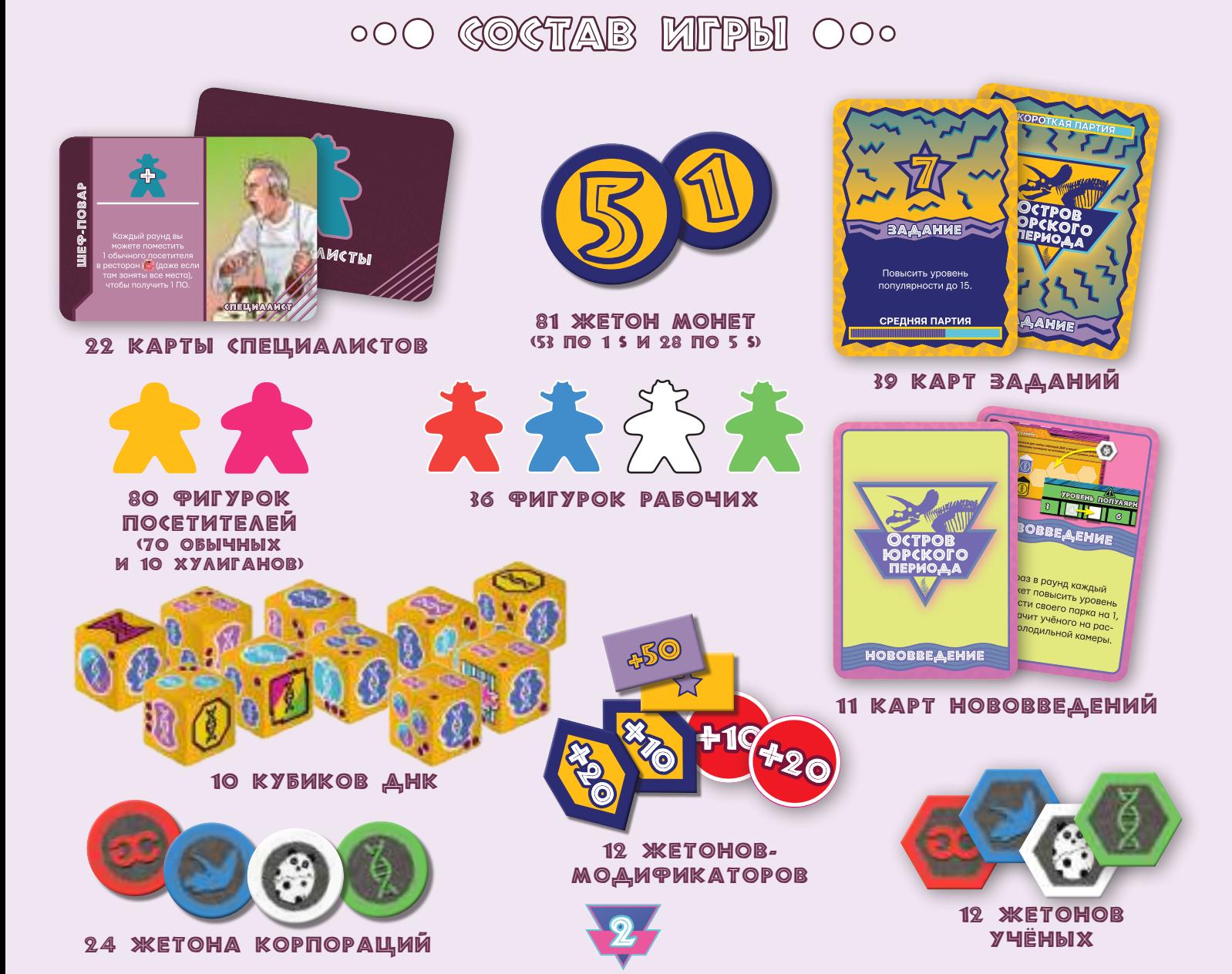

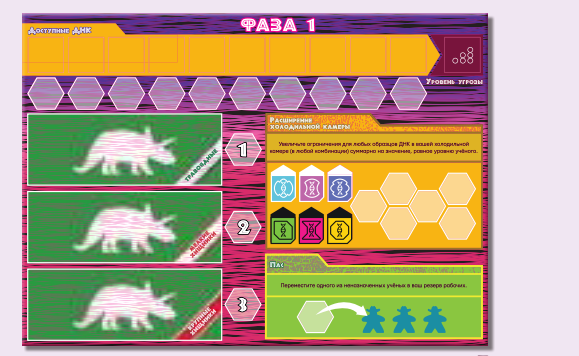

1 ПААНШЕТ ИССАЕДОВАНИЙ

**PABA 4** 

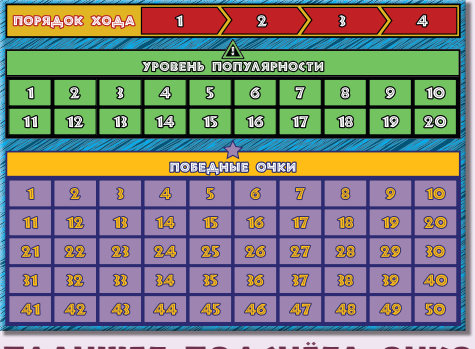

1 ПААНШЕТ **ПОДСЧЁТА ОЧКОВ** 

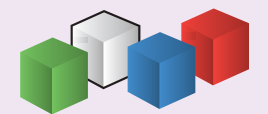

 $35$  $\circledcirc$ 金金属 ⋒  $45$ e)  $\sim$  $TAC$  $\left| \frac{\zeta}{2} \right|$  $55$  $\frac{1}{2}$ 

*@ABA 2* 

oaba 5<br>Afotoera z hoboay fayaay

 $2<sub>s</sub>$ 

 $\circledS$ 

1 ПААНШЕТ РЫНКА

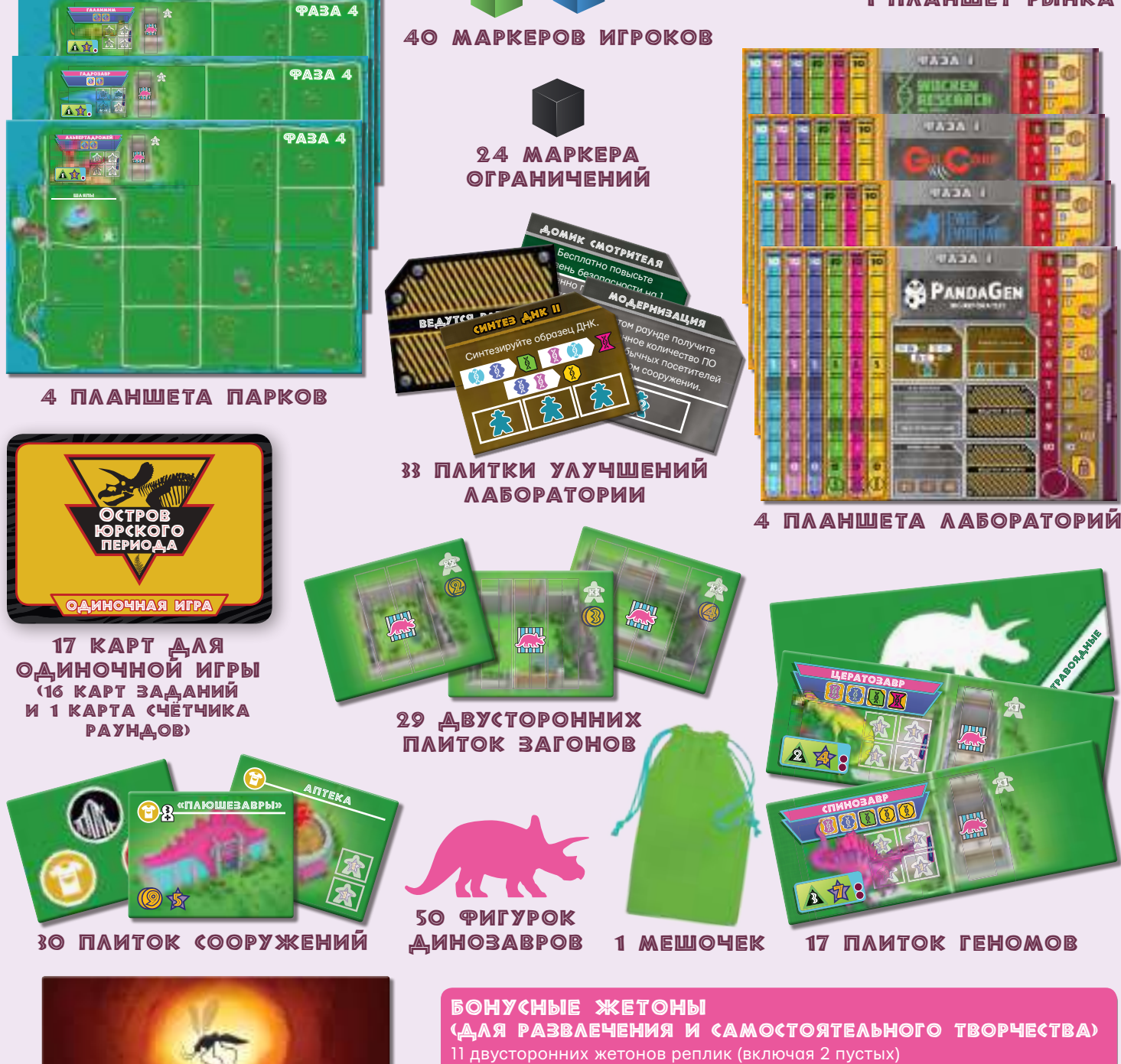

- 3 плитки геномов (придумайте сами)
- 4 плитки сооружений (придумайте сами) 2 плитки улучшений лаборатории (придумайте сами)

ЖЕТОН ПЕРВОГО ИГРОКА

### **.000 MOAFOTOBKA K MFPE OOO**

#### 1 **Выложите основные элементы острова**

Положите в центр стола планшет рынка, планшет исследований и планшет подсчёта очков, так чтобы все игроки могли до них дотянуться. По краям стола оставьте достаточно места для планшетов игроков. Отложите в сторону все жетоны монет — это банк. Рядом с банком разместите 50 фигурок динозавров, 29 плиток загонов и 12 жетонов-модификаторов — это запас. Поместите все 80 фигурок посетителей в мешочек и положите его в запас.

#### 2 **Подготовьте кубики ДНК**

Случайным образом возьмите по 2 кубика ДНК на игрока плюс ещё один — это кубики, которые будут использоваться в партии. Оставшиеся кубики верните в коробку — в этой игре они не понадобятся.

#### **<sup>3</sup> Разместите стопки рынка**

Перемешайте 22 карты специалистов и положите получившуюся колоду лицевой стороной вниз на соответствующую ячейку на планшете рынка. Положите 4 плитки улучшений лаборатории «Генная инженерия II» и 4 плитки «Синтез ДНК II» стопками лицевой стороной вверх на предназначенные для них ячейки. Перемешайте отдельно 30 плиток сооружений и 25 оставшихся плиток улучшений лаборатории (с надписью «Ведутся работы» на обороте) и положите получившиеся стопки лицевой стороной вниз на соответствующие ячейки (при игре втроём предварительно уберите в коробку все плитки с символом «4+», а при игре вдвоём и в одиночной игре — все плитки с символами «3+» и «4+»).

#### 4 **Заполните ряды рынка**

Возьмите из стопки сооружений 4 верхние плитки и в открытую положите по одной в каждый ряд рынка (справа от планшета рынка) в порядке увеличения их стоимости: самую дешёвую — в первый ряд (с обозначением «2 \$»), а самую дорогую — в четвёртый (с обозначением «5 \$»). Затем возьмите 4 верхние плитки улучшений лаборатории и в открытую положите по одной в каждый ряд рынка. После этого возьмите 4 верхние карты специалистов и в открытую положите по одной в каждый ряд рынка.

#### 5 **Сформируйте стопки исследований**

Разложите 17 плиток геномов на 3 стопки по типам (крупные хищники, мелкие хищники и травоядные). Перемешайте каждую стопку отдельно и положите лицевой стороной вниз на соответствующие ячейки планшета исследований, после чего переверните верхнюю плитку каждой стопки на лицевую сторону.

#### 6 **Выложите карты заданий**

Разложите 39 карт заданий на 3 стопки по типам («короткая партия», «средняя партия» и «долгая партия»). В зависимости от желаемой продолжительности партии выберите одну из стопок, перемешайте и возьмите из неё карты в количестве, равном числу игроков плюс 1. Выложите эти карты на стол лицевой стороной вверх, а остальные карты заданий уберите в коробку.

#### 7 **Выложите карты нововведений**

Перемешайте все 11 карт нововведений лицевой стороной вниз, случайным образом возьмите 2 из них и положите на стол лицевой стороной вверх. Указанные на них правила действуют в течение всей партии. Если вторая карта противоречит первой, сбросьте вторую карту и возьмите вместо неё другую. Оставшиеся карты нововведений уберите в коробку.

#### PEKOMEHAALLMM Дая Первои Партии

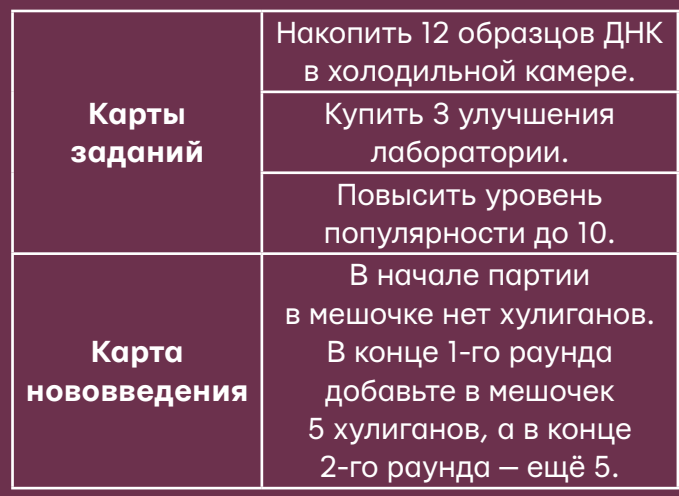

4

#### 8 **Раздайте персональные компоненты**

Каждый игрок выбирает себе корпорацию и берёт соответствующие ей по цвету и логотипу компоненты: 1 планшет лаборатории, 1 планшет парка, 9 фигурок рабочих, 3 жетона учёных, 6 жетонов корпорации и 10 маркеров. Также каждый игрок берёт 6 чёрных маркеров ограничений. Уберите в коробку все оставшиеся персональные компоненты и маркеры ограничений. После этого выполните все шаги раздела **«Подготовка игрока»**.

9 **Определите первого игрока**

Первым игроком становится тот, кто последним извлекал образец ДНК из застывшего в янтаре

насекомого. Если по какой-то причине среди вас таких не оказалось, то первым становится тот, кто последним посещал парк развлечений. Если и в этот раз не удалось определить первого игрока, выберите его случайным образом. Дайте ему жетон первого игрока. Расставьте фигурки рабочих на треке порядка хода (изображённого в верхней части планшета подсчёта очков) так, чтобы ход передавался по часовой стрелке, начиная с первого игрока.

#### **Получите стартовый капитал**

Первый игрок берёт из банка 15 \$.

Каждый следующий игрок по часовой стрелке берёт из банка на 1 \$ больше предыдущего (т. е. второй игрок берёт 16 \$, третий — 17 \$ и т. д.).

#### TO ATOTOBKA K WIPE BYETBEPOM

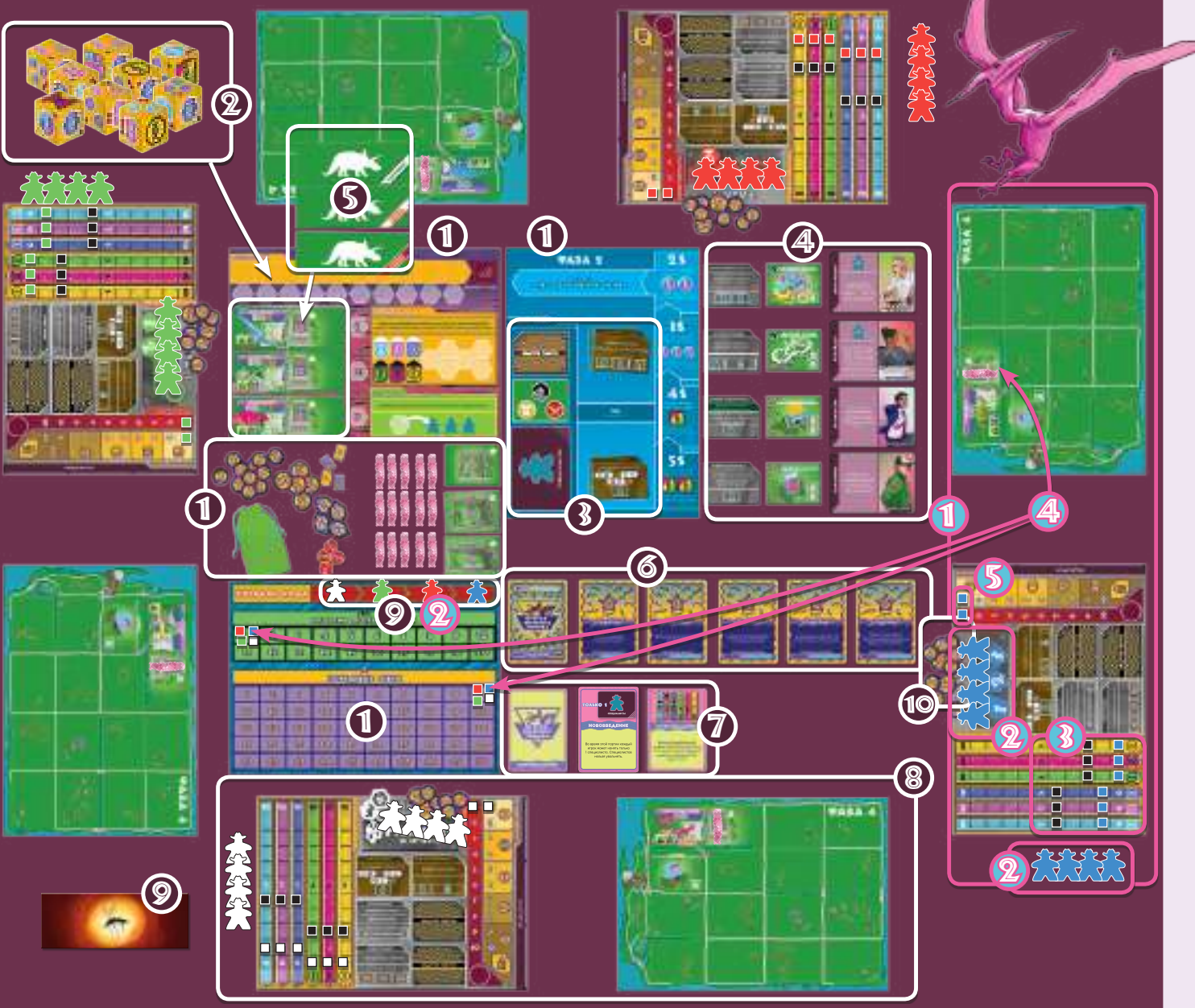

### **.000 MQAFOTOBKA MFPOKA 000**

#### 1 **Разместите ваши планшеты**

Положите перед собой два планшета вашей корпорации (планшет лаборатории — слева, планшет парка — справа). Справа от планшета лаборатории оставьте место для карт специалистов, которых вы будете нанимать в процессе игры.

#### 2 **Разместите рабочих и учёных**

Поставьте 4 рабочих на логотип корпорации в верхней части планшета лаборатории — это ваш резерв рабочих. Ещё 4 рабочих отложите в сторону (в запас) — в начале игры они недоступны, но вы можете получить их позже. Оставшегося рабочего поставьте на трек порядка хода (см. п. 9 «Подготовки к игре»). Положите 3 жетона учёных на логотип корпорации рядом с резервом рабочих — это ваш резерв учёных.

#### 3 **Получите начальные образцы ДНК**

В левой части вашего планшета лаборатории находится холодильная камера, в которой хранятся образцы ДНК. Они бывают 2 **классов**: простые (3 левые шкалы: голубая, фиолетовая и синяя) и сложные (3 правые шкалы: зелёная, розовая и жёлтая). Каждая шкала соответствует определённому **типу** ДНК. Положите по маркеру

 $\circ$ OO  $\overline{\mathbb{Z}}$ QA MFP $\overline{\mathbb{M}}$  OO $\circ$ 

Партия состоит из последовательности раундов, которые разыгрываются до тех пор, пока не будет выполнено условие окончания игры. Каждый раунд состоит из 5 фаз, которые выполняются в следующем порядке:

- **1. Фаза исследований**
- **2. Фаза рынка**
- **3. Фаза рабочих**
- **4. Фаза парка**

#### **5. Фаза подготовки к новому раунду**

**Примечание:** в некоторых фазах порядок хода играет важную роль. В первом раунде игроки ходят по часовой стрелке, начиная с первого игрока, выбранного при подготовке к игре. В последующих раундах порядок хода будет определяться положением на шкале победных очков.

ограничений на деления «4» всех шкал простых ДНК и на деления «2» всех шкал сложных ДНК. Затем положите по маркеру вашего цвета на деления «1» всех шкал простых ДНК и на деления «0» всех шкал сложных ДНК.

#### 4 **Подготовьте планшет подсчёта очков**

В левом верхнем углу вашего планшета парка изображён вольер с 1 загоном. Поместите в этот загон 1 динозавра. Положите маркер вашего цвета на деление «1» общей шкалы популярности на планшете подсчёта очков — это начальная популярность вашего парка (созданная вашим единственным динозавром). Ещё один маркер вашего цвета положите на деление «10» шкалы победных очков на этом же планшете.

#### 5 **Установите уровни угрозы и безопасности**

Даже единственный динозавр в вашем загоне представляет собой потенциальную угрозу. Чтобы обозначить это, положите маркер вашего цвета на деление «1» шкалы угрозы, которая находится в правой части вашего планшета лаборатории. Затем положите ещё один маркер вашего цвета на деление «1» шкалы безопасности, которая находится рядом со шкалой угрозы.

#### 1. ФАЗА ИССЛЕДОВАНИЙ

В начале этой фазы первый игрок бросает все кубики ДНК, которые используются в партии, и в случайном порядке расставляет их по одному в квадратные ячейки в верхней части планшета исследований.

Затем каждый игрок в порядке хода назначает одного из своих учёных на исследование ДНК, на расширение холодильной камеры или на получение генома динозавра. Также в качестве хода игрок может спасовать (иногда это может быть даже более выгодно). Продолжайте назначать по одному учёному за ход (или пасовать), пока каждый игрок не совершит в этой фазе 3 хода.

**Важное замечание:** в каждую ячейку можно назначить только одного учёного.

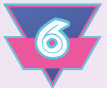

ВССАЕДОВАНИЕ ДНК: назначьте учёного в одну из ячеек в верхней части планшета исследований, чтобы занять соответствующий кубик. Умножьте количество символов ДНК, изображённых на верхней грани этого кубика, на уровень вашего учёного в ячейке под ним и добавьте в вашу холодильную камеру такое количество образцов ДНК указанного типа. Однако помните, что вы не можете хранить больше образцов ДНК, чем позволяют текущие ограничения вашей холодильной камеры.

#### **MPMMEP** MCCAEAOBAHMR AHK

Джон назначает своего учёного 2-го уровня в ячейку под кубиком с 2 образцами голубой ДНК. Таким образом, он должен получить 4 образца голубой ДНК, но в его холодильной камере есть место только для трёх, поэтому он получает 3 образца ДНК, а четвёртый образец теряется.

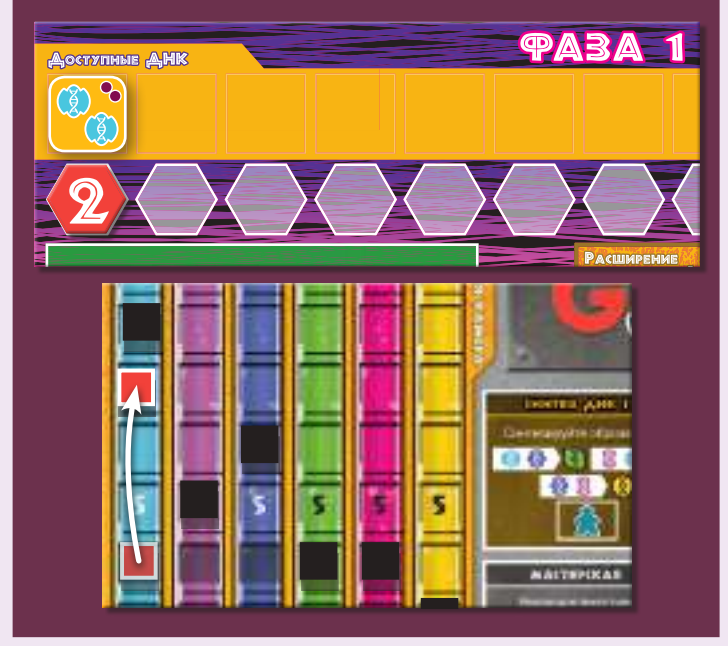

На кубиках ДНК встречаются 2 особых символа: **И Х**. Чтобы занять кубик с таким символом, вы должны назначить на него учёного 3-го уровня, но бонус получаете только один (то есть такой бонус не умножается на уровень учёного).

- Символ  $\mathbb{R}^n$  позволяет бесплатно увеличить вместимость загона на 1.
- Символ позволяет бесплатно взять 1 рабочего из запаса (добавьте его в ваш резерв рабочих).

### PACШИРЕНИЕ ХОЛОДИЛЬНОЙ

**КАМЕРЫ:** назначьте учёного в одну из 6 ячеек этой области планшета исследований, чтобы увеличить ограничения для образцов ДНК в вашей холодильной камере. В этом случае вы можете немедленно переставить выше маркеры ограничений для образцов ДНК любых типов (в любой комбинации) суммарно на количество делений, равное уровню назначенного учёного.

#### ПРИМЕР РАСШИРЕНИЯ XOAOAMABHOM KAMEPBI

Элли назначает своего учёного 3-го уровня на расширение холодильной камеры. Таким образом, она может переставить маркеры ограничений на шкалах образцов ДНК суммарно на 3 деления. Она решает увеличить на 1 ограничения для образцов фиолетовой, розовой и жёлтой ДНК. Теперь Элли сможет хранить больше образцов ДНК этих типов, но фактическое количество образцов этих ДНК у неё не меняется.

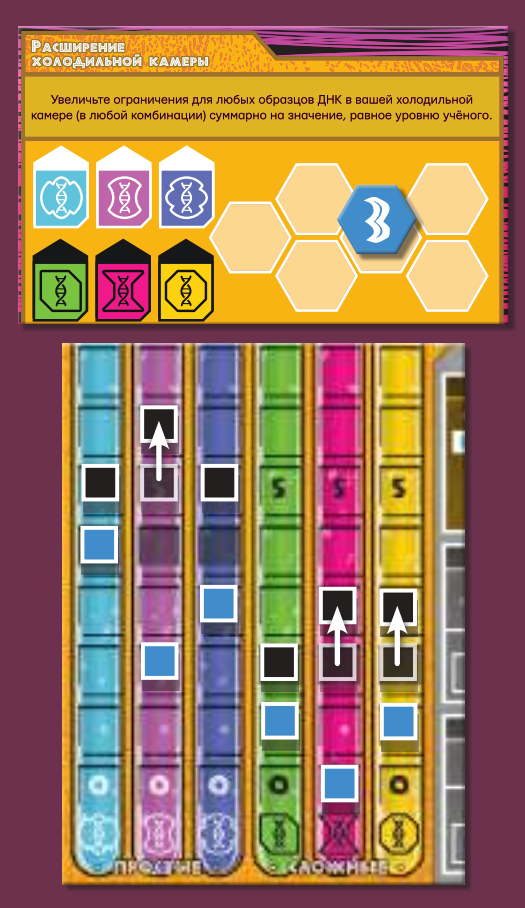

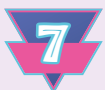

**ПОАУЧЕНИЕ ГЕНОМА: КАЖДЫЙ РАУНД** в игре доступны 3 плитки геномов динозавров: травоядного, мелкого хищника и крупного хищника. Число в ячейке справа от плитки генома обозначает минимальный уровень учёного, которого нужно назначить для получения этого генома. Когда вы получаете плитку генома, немедленно положите её на ваш планшет парка, так чтобы она горизонтально занимала 2 свободные зоны (на которых нет других плиток и уже изображённых сооружений, вольеров или загонов) — это новый вольер вашего парка.

#### **ПРИМЕР ПОЛУЧЕНИЯ** TEHOMA AWHOBABPA

Ян хочет получить одну из открытых плиток динозавров — геном мелкого хищника. Для этого он должен назначить учёного либо 2-го, либо 3-го уровня (но не 1-го).

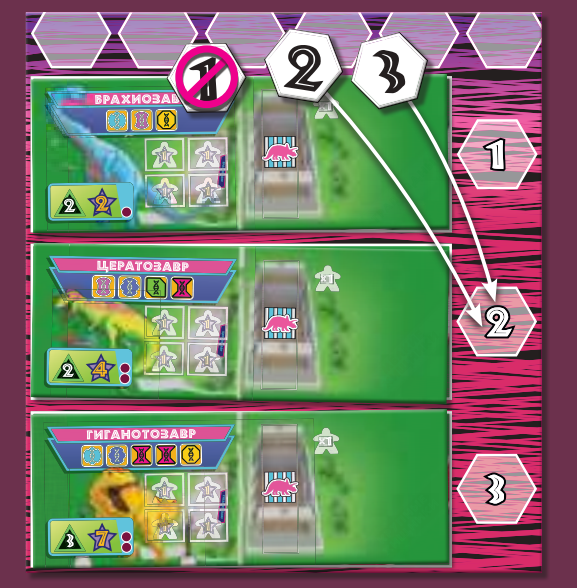

ПАС: если вы пасуете, выберите одного из ваших неназначенных учёных (т. е. вы не можете выбрать учёного, жетон которого уже лежит на планшете исследований) и добавьте его в ваш резерв рабочих: в третьей фазе текущего раунда вы сможете использовать этого учёного в качестве рабочего. Пас считается обычным ходом, поэтому в каждый из 3 ходов вы можете как назначить учёного, так и спасовать.

8 После того как все игроки сделают по 3 хода в этой фазе, просмотрите все кубики ДНК, которые никто не занял, выберите из них кубик с наибольшим количеством кружков угроз (1, 2 или 3) и переместите его в ячейку «Уровень угрозы» (в правом верхнем углу планшета). В фазе

парка это число будет добавлено к уровню угрозы каждого игрока. Если не осталось ни одного незанятого кубика ДНК, в ячейку «Уровень угрозы» ничего перемещать не надо.

#### 2. ФАЗА РЫНКА

В этой фазе игроки совершают покупки на общем рынке. Каждый игрок в порядке хода получает возможность выполнить одно действие на планшете рынка (или спасовать). Продолжайте выполнять по действию за ход (или пасовать), пока каждый игрок не совершит в этой фазе 2 хода.

#### НАЁМ СПЕЦИАЛИСТА; вы можете нанять

специалиста, заплатив цену, которая указана в ряду, в котором находится его карта. Когда вы нанимаете специалиста, немедленно положите его карту справа от вашего планшета лаборатории и примените все указанные на ней мгновенные эффекты (если такие есть). На многих картах специалистов мгновенным эффектом является получение новых рабочих (это основной способ увеличить резерв рабочих в игре).

#### <u> Пример найма</u> СПЕЩИАЛИСТА

Алан нанимает профсоюзного лидера из 3-го ряда рынка. Он отдаёт в банк 4 \$ и кладёт карту этого специалиста справа от своего планшета лаборатории. Затем он применяет эффект этой карты: немедленно получает 1 рабочего из запаса и помещает его в свой резерв рабочих. Кроме того, профсоюзный лидер позволит Алану нанять следующего специалиста бесплатно.

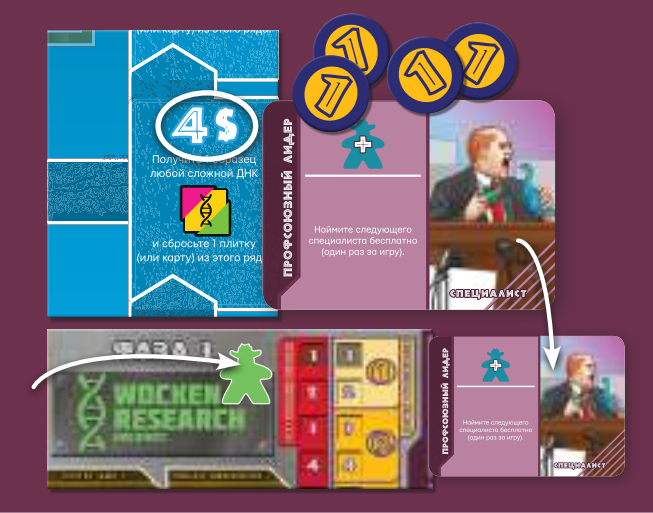

По обычным правилам у вас не может быть больше 3 специалистов одновременно. Если вы нанимаете ещё одного специалиста (сверх текущего ограничения), вы должны немедленно уволить одного из своих специалистов, сбросив его карту и лишившись предоставляемых им бонусов (включая дополнительных рабочих!).

ПОСТРОЙКА СООРУЖЕНИЙ: вы можете построить сооружение, заплатив в банк стоимость, которая складывается из цены, указанной на плитке сооружения, и цены, которая указана в ряду, в котором находится эта плитка. Когда вы строите сооружение, немедленно положите его плитку на свободную зону вашего планшета парка.

#### ПРИМЕР ПОСТРОЙКИ COOPY **WEHMA**

Джон хочет построить магазин одежды, расположенный во втором ряду рынка (с обозначением «3 \$»). Цена самого сооружения, указанная на плитке, — 5 \$. Таким образом, Джон отдаёт в банк 8 \$ и кладёт плитку магазина «Одежда» на свободную зону своего парка.

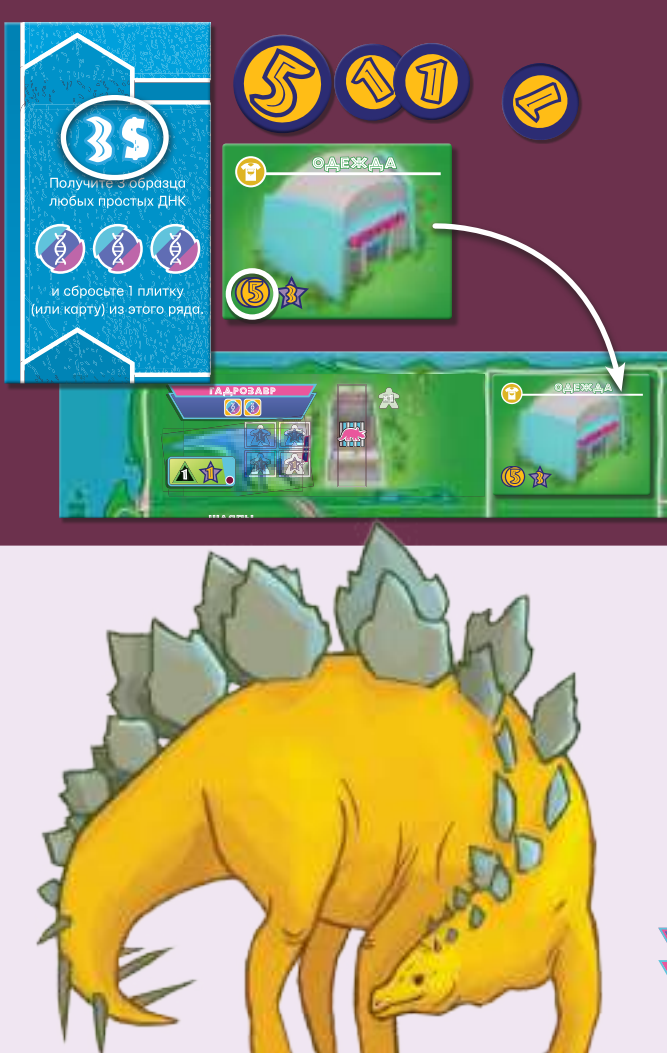

#### ПОКУПКА УАУЧШЕНИЯ ААБОРА-

ТОРИИ: вы можете купить улучшение лаборатории, заплатив цену, которая указана в ряду, в котором оно находится. Когда вы покупаете серую плитку улучшения лаборатории, немедленно положите её на одну из 4 нижних ячеек соответствующей формы на вашем планшете лаборатории. Среди них есть 2 свободные ячейки (с надписью «Ведутся работы»), которые вы можете закрыть без потери эффектов. Когда свободные ячейки закончатся, вам придётся выкладывать улучшения поверх уже существующих (закрываемые улучшения не сбрасываются, но их эффекты перестают действовать).

Также есть 2 особых типа улучшений лаборатории: «Генная инженерия II» (стоимостью 3 \$) и «Синтез ДНК II» (стоимостью 5 \$). Это коричневые плитки, которые лежат в отдельных стопках на планшете рынка и являются улучшенными версиями начальных действий в лаборатории. Если вы покупаете одно из таких улучшений, вы **обязаны** положить его поверх ячейки с соответствующим действием уровня I на вашем планшете лаборатории — вы не можете закрывать ими другие улучшения. Коричневые ячейки «Генная инженерия I» и «Синтез ДНК I» могут быть закрыты только соответствующим коричневым улучшением лаборатории уровня II.

#### **ΠΡΜΜΕΡ ΠΟΚΥΠΚΜ** <u>YAYHUUEHMA AABOPATOPMM</u>

Элли покупает улучшение «Генная инженерия II», заплатив в банк 3 \$. Она сразу кладёт плитку этого улучшения на ячейку «Генная инженерия I» своего планшета лаборатории.

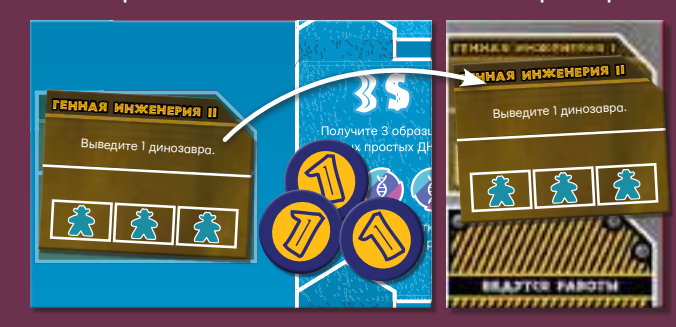

**Примечание:** разместив плитку сооружения, генома или улучшения лаборатории на вашем планшете, вы уже не можете её убрать или переместить.

9

ПОКУПКА ОБРАЗЦОВ **ДНК**: в фазе рынка вы можете также купить образцы ДНК. Для этого заплатите в банк 2–5 \$ и получите столько образцов ДНК, сколько указано на планшете рынка в ячейке с соответствующей стоимостью. После этого сбросьте 1 любую плитку или карту из ряда рынка, соответствующего сумме потраченных денег (кроме коричневых плиток особых улучшений лаборатории).

#### **ПРИМЕР ПОКУПКИ** ОБРАЗЦОВ ДНК

Ян хочет в этом раунде вывести динозавра, но ему не хватает образцов ДНК, поэтому он решает их докупить. Он отдаёт в банк 3 \$ и получает 3 образца простых ДНК на свой выбор. В качестве дополнительного бонуса он сбрасывает из второго ряда рынка (с обозначением «3 \$») карту специалиста, который был бы очень полезен для Элли.

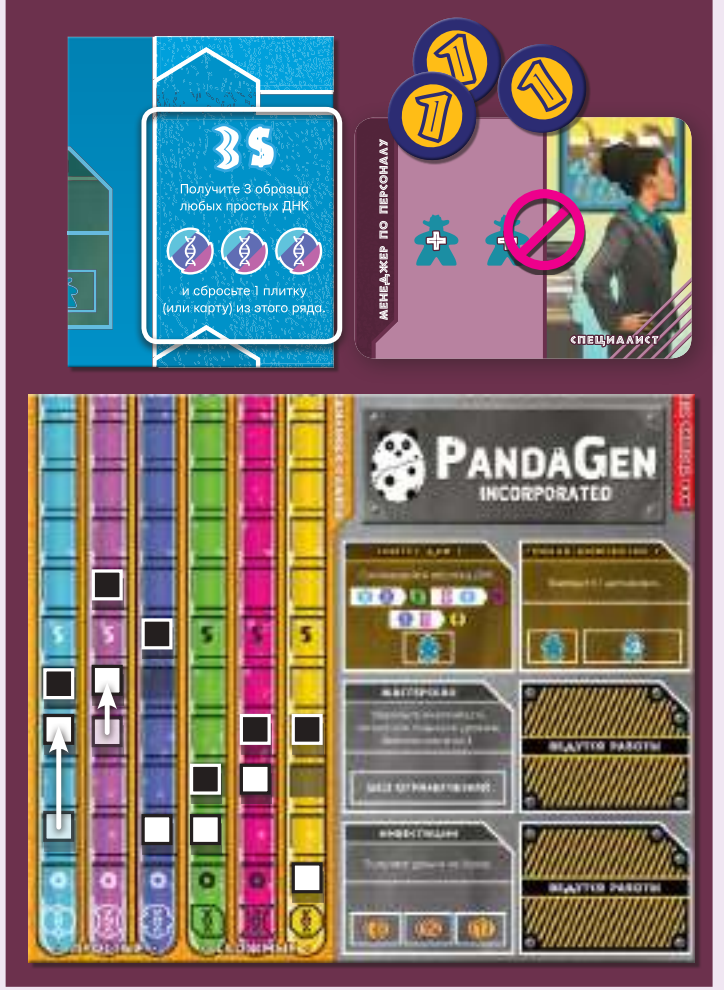

10 **ПАС**: если вы пасуете (потому что не можете или не хотите совершать какое-либо действие), получите из банка 2 \$.

#### **3. @ARA PAROHWX**

В этой фазе игроки назначают рабочих из своих резервов рабочих на выполнение различных действий в лаборатории (не забудьте, что в качестве рабочих вы можете также использовать учёных, которых добавили в резерв рабочих во время фазы исследований).

В этой фазе вы занимаетесь только собственными парком и лабораторией и не можете повлиять на соперников, поэтому все участники разыгрывают фазу рабочих одновременно. Каждый игрок совершает действия в лаборатории в любом удобном для него порядке.

На большинстве улучшений лаборатории (включая напечатанные на планшете) есть ячейки для рабочих (рабочие места).

Каждое рабочее место (кроме тех, на которых стоит пометка «без ограничений») можно задействовать только один раз в раунд. Для выполнения действия на рабочее место нужно поставить 1 рабочего, если не сказано иного (символ  $\triangleq$  означает, что на такое рабочее место нужно поставить 2 рабочих).

**Примечание:** на некоторых плитках улучшений лаборатории текст написан на зелёном фоне это пассивные свойства, которые применяются только один раз при покупке. Вы не можете их повторно активировать, выставляя на них рабочих.

#### **CMHTES AHK**

Получить образцы сложных ДНК гораздо труднее, чем образцы простых. К счастью, улучшение лаборатории «Синтез ДНК» позволяет создавать образцы сложных ДНК из комбинации простых. Каждый раз, когда вы выполняете действие «Синтез ДНК», вы можете выбрать ровно одно из перечисленных преобразований и потратить 2 образца простых ДНК, указанных в качестве исходных материалов, чтобы получить 1 образец сложной ДНК, указанной в качестве результата.

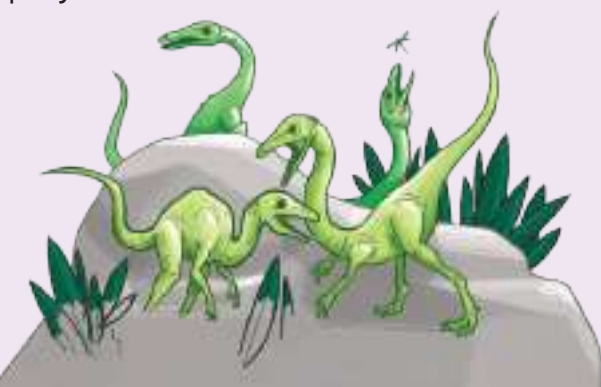

#### **ПРИМЕР СИНТЕЗА ДНК**

Алан получил геном тираннозавра, крупного хищника. Он назначает рабочего на действие «Синтез ДНК I», чтобы получить образец одной из трёх сложных ДНК, необходимых для этого генома. Алан тратит 1 образец голубой ДНК и 1 образец синей ДНК, получая 1 образец зелёной ДНК.

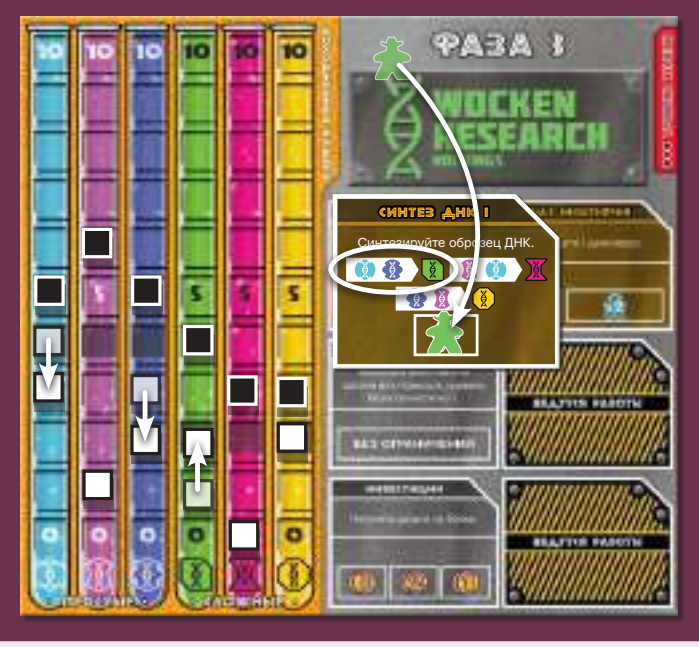

#### B **BIBE A EHME A MHO BABPOB**

Парк динозавров без динозавров, вероятно, не самая удачная идея для бизнеса. Улучшение лаборатории «Генная инженерия» позволит вам создавать динозавров: убедившись, что в соответствующем загоне хватит места для нового динозавра, потратьте образцы ДНК, указанные в вольере вашего парка (взяв их из холодильной камеры вашей лаборатории), и добавьте одного динозавра из запаса в этот загон.

Когда вы выводите динозавра, повысьте уровень популярности вашего парка на число, указанное в символе треугольника в вольере этого динозавра (уровень популярности ни при каких обстоятельствах не может оказаться выше 20). Однако при этом растёт и ваш уровень угрозы повысьте его на число кружков угрозы, также указанное в вольере. Чем больше динозавров, тем выше опасность!

Если уровень угрозы в вашем парке достигнет 11, возьмите жетон-модификатор «+10» и положите его в специальную ячейку под шкалой угрозы, после чего переместите маркер в начало шкалы.

11

#### **ПРИМЕР ВЫВЕДЕНИЯ AMHOBABPA**

У Яна в парке есть вольер с велоцирапторами. Вместимость его загона равна 2, но пока там только 1 динозавр. Ян назначает рабочего на действие «Генная инженерия I», чтобы создать ещё одного велоцираптора. Он тратит 1 образец голубой ДНК, 1 образец фиолетовой ДНК, 2 образца синей ДНК и 1 образец жёлтой ДНК, как указано в вольере. После этого Ян добавляет 1 динозавра в загон велоцирапторов, повышает уровень популярности и уровень угрозы (оба на 2).

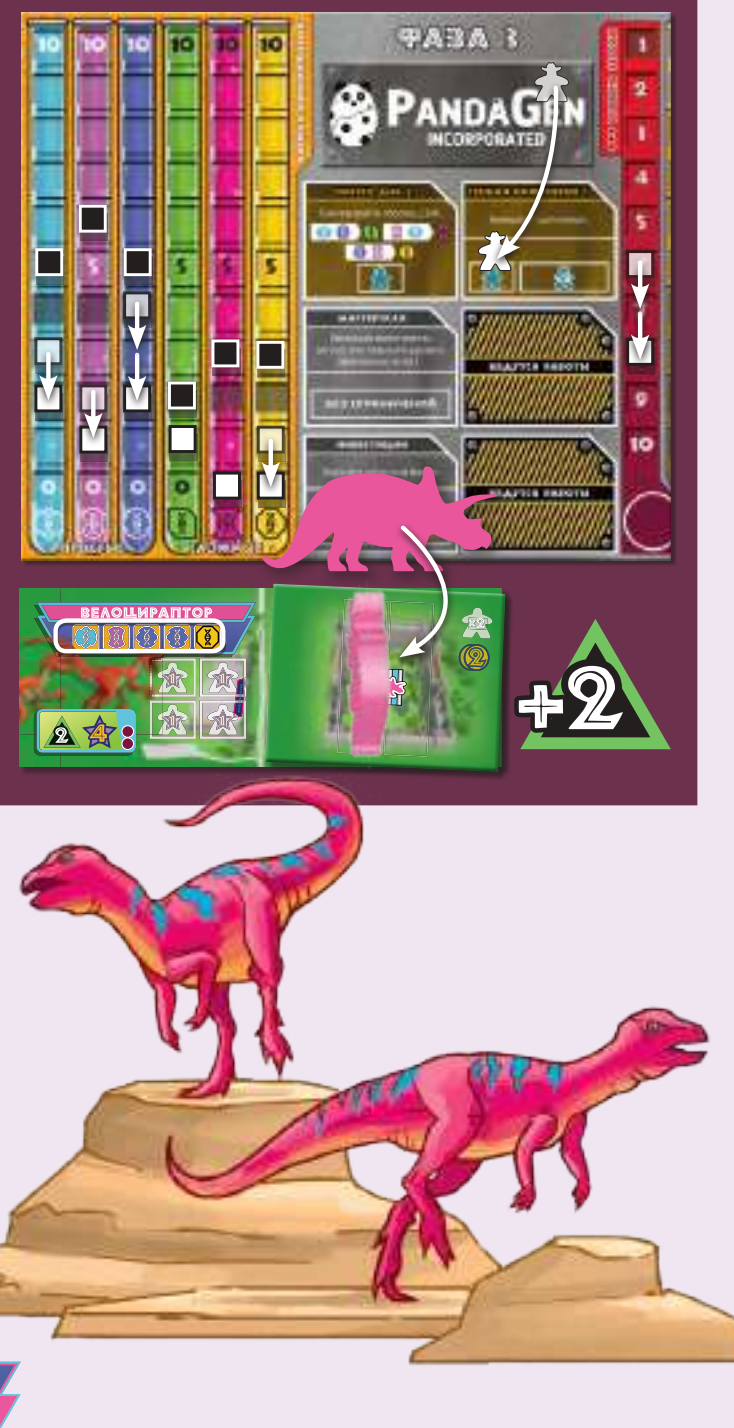

#### TOBHILLEHME YPOBHA BEBOTACHOCTM

Важно помнить и о безопасности вашего парка. Если в фазе парка ваш уровень безопасности окажется ниже вашего уровня угрозы, динозавры вырвутся из загонов и начнут поедать посетителей. Это неправильно! Некоторые улучшения лаборатории позволяют вам повысить уровень безопасности **на 1**. Для этого нужно заплатить стоимость, указанную напротив следующего уровня безопасности в правой части планшета лаборатории.

#### **ПРИМЕР ПОВЫШЕНИЯ** YPOBHA **BEBONACHOCTM**

Ранее Алан купил себе улучшение лаборатории «Новая мастерская». Текущий уровень безопасности в его парке равен 6. Он назначает рабочего в ячейку «−2 \$», чтобы повысить уровень безопасности до 7. Стоимость такого повышения равна 4 \$, но за счёт «Новой мастерской» Алан получает скидку в 2 \$ и в итоге отдаёт в банк всего 2 \$. Затем он передвигает свой маркер на следующее деление шкалы безопасности.

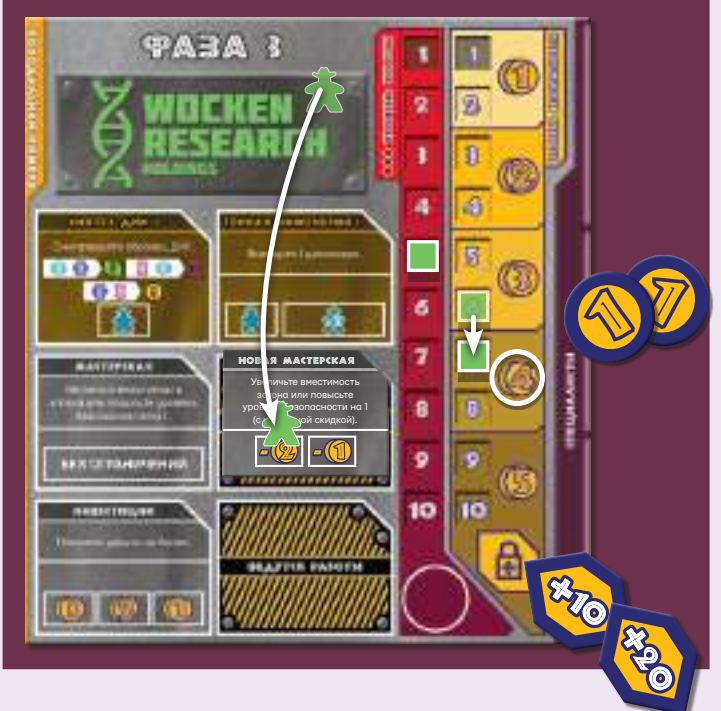

Если уровень безопасности в вашем парке достигнет 11, возьмите жетон-модификатор «+10» и положите его в специальную ячейку под шкалой безопасности, после чего переместите маркер в начало шкалы. Стоимость повышения каждого уровня безопасности выше 10-го составляет 5 \$.

#### Y REAM HEHME BAAE CTMANO CTM BATOHA

Изначально каждый загон парка вмещает только одного динозавра, но с помощью некоторых улучшений лаборатории вы можете увеличить его вместимость. Для этого выберите один из своих вольеров с динозаврами, положите на него плитку загона **следующего уровня** и заплатите стоимость увеличения вместимости загона, которая равна вместимости нового загона. Максимальная вместимость загона равна 4.

#### **ПРИМЕР УВЕЛИЧЕНИЯ** BMECTMMOCTM BATOHA

Джон хочет увеличить вместимость загона своего вольера с бронтозаврами. Сейчас эта вместимость равна 3. Джон назначает рабочего на улучшение «Реконструкция», которое позволяет бесплатно увеличить вместимость загона на 1, и меняет плитку загона вместимостью 3 на плитку загона вместимостью 4.

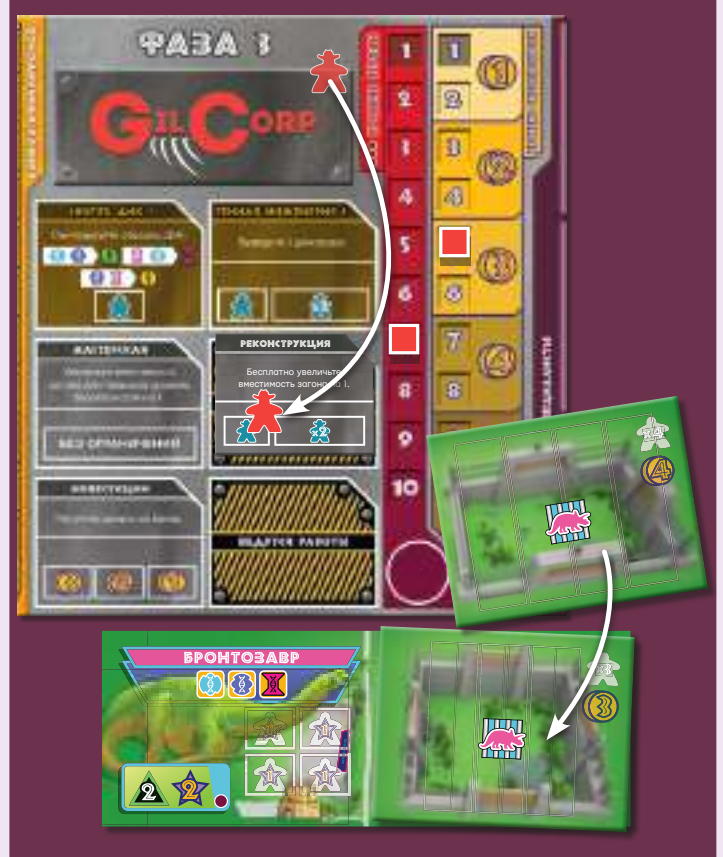

#### **ИНВЕСТИЦИИ**

Это улучшение позволяет вам зарабатывать деньги. Когда вы назначаете рабочего в ячейку этого улучшения, получите указанную в ней сумму.

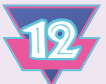

#### **4. ФАЗА ПАРКА**

В этой фазе посетители приходят в парки игроков и платят им деньги за входные билеты. Затем они выстраиваются в очередь к различным аттракционам, ресторанам, магазинам, вольерам и приносят игрокам победные очки (ПО)... если, конечно, не станут кормом для сбежавших динозавров!

#### **ПОЯВЛЕНИЕ ПОСЕТИТЕЛЕЙ**

В порядке хода игроки тянут из мешочка фигурки посетителей в количестве, равном уровню популярности своих парков. Вы можете вытянуть как обычных посетителей (жёлтые фигурки), которые приносят вам деньги, так и хулиганов (розовые фигурки), которые приносят вам неприятности, да ещё и в парк пробираются, не заплатив. Вытянув необходимое количество фигурок, разместите их всех у входа в парк и получите из банка по 1 \$ за каждого обычного посетителя (не хулигана).

#### Tipmwep Toa<u>b</u>aehna Tocetnteaen

Элли тянет из мешочка 8 посетителей, т. к. уровень популярности её парка равен 8. Среди них оказываются 6 обычных посетителей и 2 хулигана. Элли размещает все 8 взятых фигурок у входа в парк и получает из банка 6 \$ (по 1 \$ за каждого обычного посетителя).

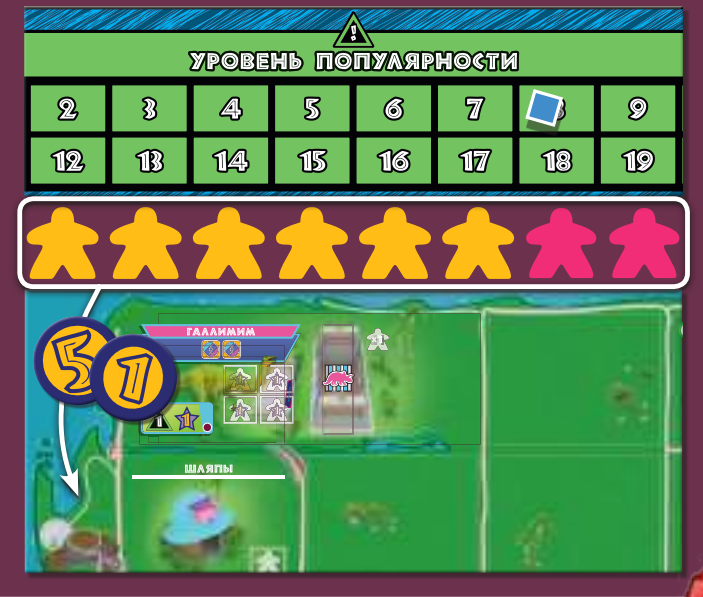

#### Y **TIPABAEHME O YEPEALLO**

В качестве управляющего парком вы должны следить за тем, чтобы число посетителей не превышало вместимости парка. Распределите всех взятых посетителей по свободным сооружениям и вольерам (число мест для посетителей у каждого вольера равно текущему количеству динозавров в его загоне).

К сожалению, всех хулиганов, вытянутых вами из мешочка, вы должны распределить в первую очередь — они ловко пробираются вперёд, активно расталкивая остальных локтями! Посетители, которым не хватило мест в сооружениях и у вольеров парка, остаются стоять в очереди у входа.

#### **ПРИМЕР УПРАВЛЕНИЯ** OHEPEALLO

Ян достал из мешочка 10 посетителей: 7 обычных и 3 хулиганов. Сначала он занимает свободные места 3 хулиганами, а на оставшиеся 6 мест ставит обычных посетителей. Для 1 обычного посетителя не хватило места, и он остаётся стоять в очереди у входа в парк.

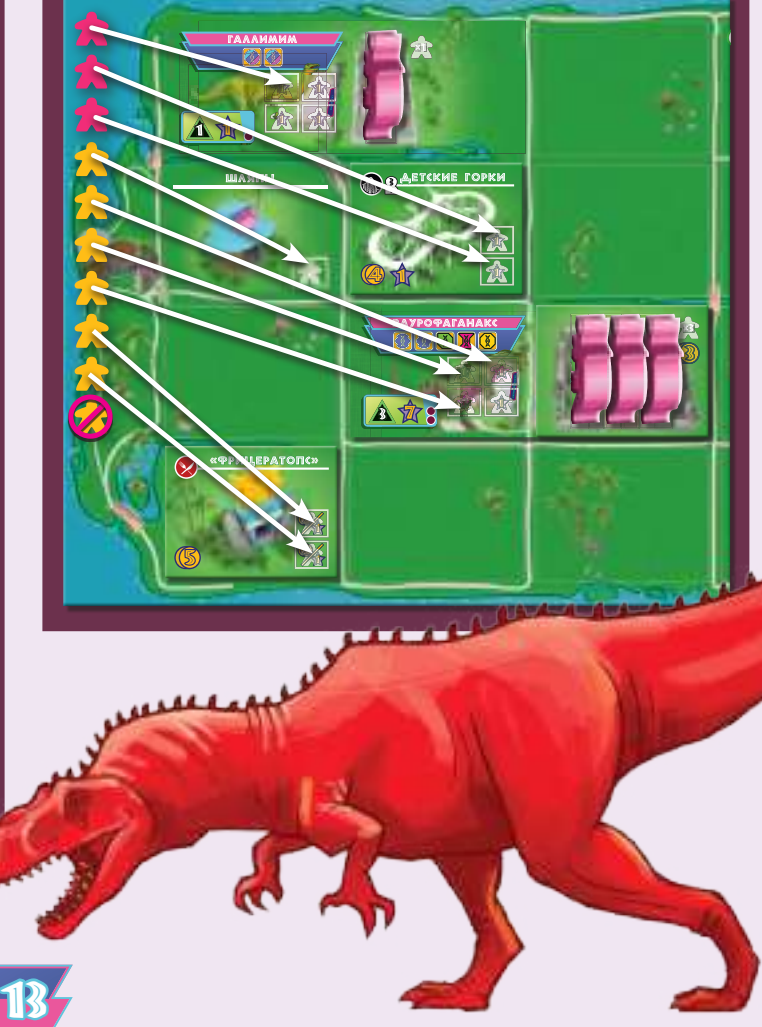

#### ПОБЕГ **ДИНОЗАВРОВ**

После того как все игроки вытянут и распределят посетителей, нужно проверить, не вырвались ли динозавры из загонов и не съели ли они ваших гостей. Все игроки могут выполнять этот шаг одновременно.

Чтобы выяснить, сбежали ли динозавры, сначала определите базовый уровень угрозы, отмеченный маркером на шкале угрозы вашей лаборатории (помните, что каждый травоядный динозавр повышает уровень угрозы на 1, а каждый хищник — на 2). Затем добавьте к этому числу уровень угрозы, который показывает кубик ДНК, отложенный на специальную ячейку в фазе исследований (количество кружков угрозы на его верхней грани), но не сдвигайте маркер на шкале угрозы. В итоге вы получите ваш уровень угрозы для текущего раунда.

Теперь проверьте ваш текущий уровень безопасности, отмеченный маркером на шкале безопасности в вашей лаборатории (не забудьте добавить все временные бонусы безопасности, которые у вас есть, не сдвигая за них маркер на шкале безопасности).

Если уровень безопасности **больше или равен**  уровню угрозы, ничего не происходит — вы отлично справляетесь.

Если уровень безопасности **меньше** уровня угрозы, динозавры сбегают и начинают поедать посетителей!

Число съеденных посетителей равно разнице между вашим уровнем безопасности и вашим уровнем угрозы.

14 Вы сами выбираете, кого из посетителей, находящихся в парке, съедят динозавры, но сначала они должны съесть всех обычных посетителей и только потом — хулиганов (за хулиганами ведь не так просто угнаться!). Если динозавры должны съесть больше посетителей, чем зашло в ваш парк, они начинают есть посетителей, стоящих в очереди у его входа (в количестве, равном разнице между тем, сколько они всего должны съесть, и тем, сколько уже съели в парке). Уберите всех съеденных посетителей обратно в мешочек, а на шкале победных очков отнимите у себя 1 ПО за каждого съеденного (из-за этого у вас может даже оказаться отрицательное количество ПО!).

#### **ПРИМЕР ПОБЕГА** AMHOBABPOB

В парке у Алана 3 травоядных динозавра и 2 хищника, поэтому базовый уровень угрозы в его парке равен 7. Уровень угрозы, который показывает кубик ДНК в ячейке «Уровень угрозы», равен 3. Таким образом, уровень угрозы для Алана в текущем раунде равен 10. Уровень безопасности его парка равен 8, что на 2 меньше, чем уровень угрозы, и, следовательно, динозавры сбегают и съедают 2 посетителей. Алан выбирает 2 обычных посетителей в парке, убирает их в мешочек и теряет 2 ПО.

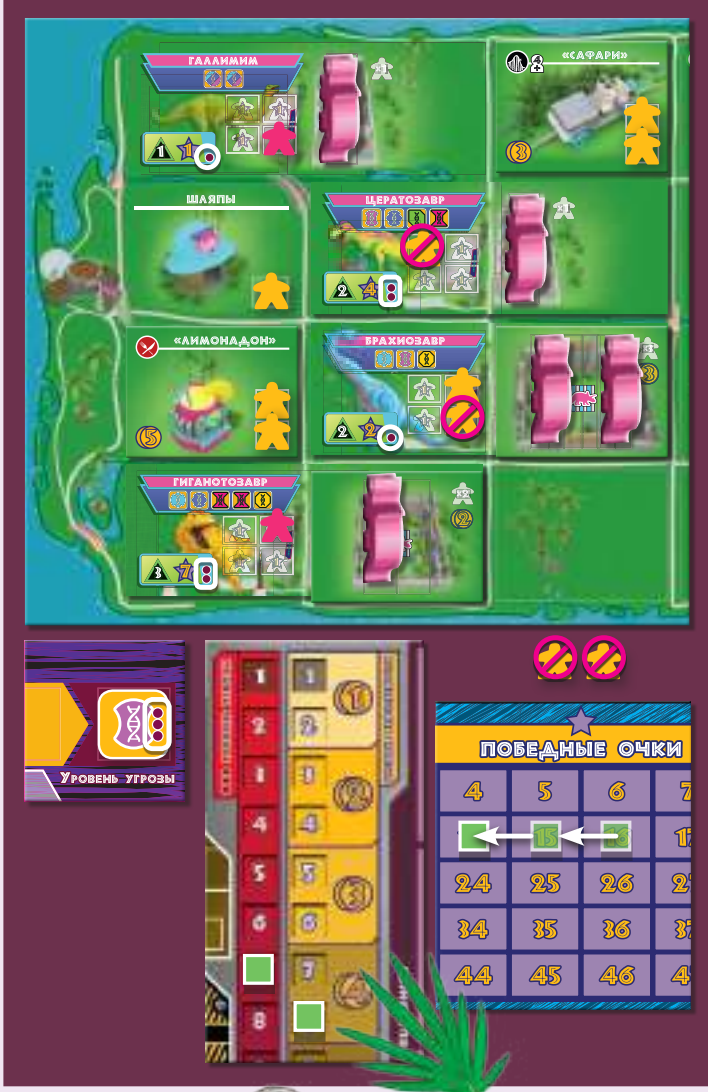

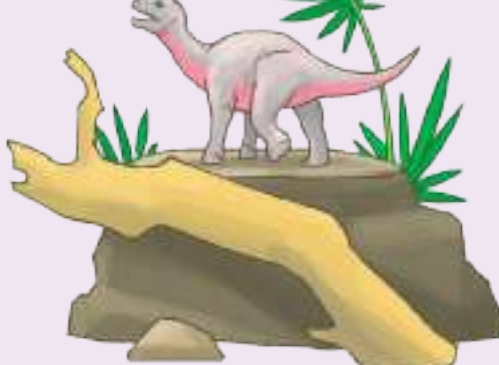

#### **ПОДСЧЁТ ПОБЕДНЫХ ОЧКОВ**

В порядке хода игроки получают по 1 ПО за каждого выжившего обычного посетителя, находящегося в сооружении или у вольера. Хулиганы, а также посетители, стоящие в очереди у входа, очков не приносят. **Каждый обычный посетитель, находящийся в ресторане , приносит** или 1 ПО, или 2 \$ на ваш выбор.

#### 5. PABA **NOAFOTOBK** M K HOBOMY PAYHAY

В этой фазе нужно выполнить перечисленные ниже действия для подготовки к следующему раунду:

- 1) определение порядка хода,
- 2) обновление рынка,
- 3) открытие новых геномов,
- 4) возвращение рабочих и учёных,
- 5) возвращение посетителей,
- 6) розыгрыш карт нововведений.

#### O TIPEA EA EH ME TOP RAKA XO AA

Новый порядок хода определяется по текущему количеству ПО участников. Игрок, у которого на данный момент меньше всего ПО, становится первым игроком; игрок со вторым наименьшим количеством ПО — вторым и так далее. Если несколько игроков набрали одинаковое количество ПО, то их положение на шкале победных очков относительно друг друга остаётся тем же, что было в предыдущем раунде.

#### OBHORAEHME PHIHKA

Сбросьте все плитки и карты, оставшиеся в первом ряду рынка (с обозначением «2 \$»), после чего сдвиньте вверх все остальные плитки и карты рынка таким образом, чтобы они заполнили наиболее дешёвые места в своих колонках. Затем заполните все пустые ячейки рынка плитками и картами из соответствующих стопок. Если нужная стопка закончится, перемешайте соответствующий ей сброс и сформируйте из него новую стопку.

**Примечание:** не раскладывайте плитки сооружений в порядке возрастания их стоимости это происходит только во время начальной подготовки к игре.

#### **ПРИМЕР ОПРЕДЕЛЕНИЯ** TOPAAKA XOAA

У Яна и Алана по 7 ПО, у Джона — 8, а у Элли — 9. Поскольку Ян и Алан имеют одинаковое наименьшее количество очков, первый игрок определяется порядком хода в предыдущем раунде. Тогда Ян ходил третьим, а Алан — вторым. Поэтому первым игроком в новом раунде будет Алан, вторым — Ян, Джон будет третьим, а Элли — четвёртой.

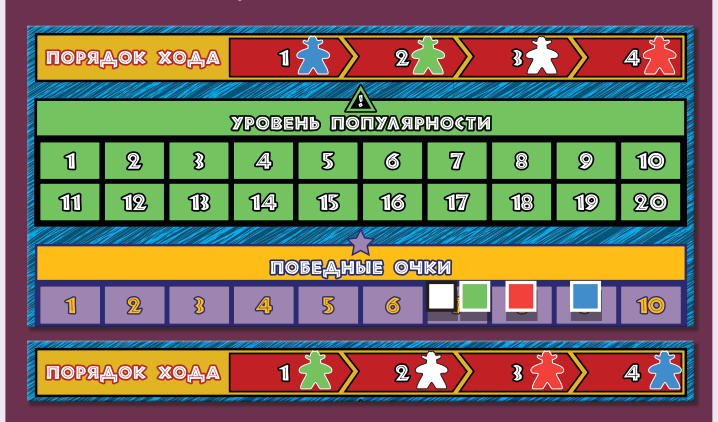

#### OTKPЫTИЕ НОВЫХ ГЕНОМОВ

Проверьте каждую стопку плиток геномов на планшете исследований: если верхняя плитка лежит лицевой стороной вниз, переверните её на лицевую сторону.

#### BOBBPALLLEHME PA5OЧИХ И УЧЁНЫХ

Игроки возвращают себе всех своих рабочих и учёных, находящихся в игре: рабочих — в резерв рабочих, учёных — в резерв учёных.

#### BOBBPALLLEHME **NOCETMTEAEM**

Уберите всех посетителей (и обычных, и хулиганов), находящихся в парках, обратно в мешочек (это относится как к посетителям, добравшимся до вольеров и сооружений, так и к посетителям, оставшимся в очереди у входа).

#### POBBITPHILL KAPT HOBOBBE A EHMM

Последний шаг каждого раунда — проверка карт нововведений, участвующих в игре. Если среди них есть карты со свойствами, которые применяются «в конце каждого раунда», разыграйте эти карты сейчас.

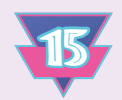

### **OOO BNITOAHEHME BAAAHMM** OOO

Если в любой момент игры участник выполняет условия одной из карт заданий, он кладёт на неё один из своих жетонов корпорации, обозначая выполнение этого задания.

Если другие игроки также выполнят это задание **до конца текущей фазы**, они тоже могут положить свои жетоны корпораций на карту этого задания. После завершения текущей фазы игроки больше не смогут выполнять это задание.

За выполнение каждого задания игрок получает 6–8 ПО в конце партии. Кроме того, с каждым выполненным заданием игра приближается к завершению, поскольку от этого зависит условие окончания игры.

**OOO KOHELL MIPH OOO** 

Конец игры наступает, когда остаётся только одна карта невыполненного задания. Доиграйте текущий раунд, а затем переходите к финальному подсчёту очков.

Каждый игрок добавляет к очкам, набранным во время партии, ПО за сооружения и вольеры с динозаврами. За **каждое сооружение** игрок получает столько ПО, сколько указано в символе звезды на плитке этого сооружения. За **каждый вольер** игрок получает количество ПО, равное числу динозавров в соответствующем загоне,

умноженному на число, указанное в символе звезды в вольере. **За каждый вольер, в котором нет динозавров, игрок теряет 10 ПО!**

Затем игроки получают очки за выполненные задания с их жетонами корпораций (6–8 ПО за каждое). Количество получаемых очков указано на самих картах заданий.

Каждые оставшиеся у игроков 5 \$ они обменивают на 1 ПО. В случае ничьей побеждает претендент, у которого осталось больше денег после обмена.

AR.

△☆

#### ПРИМЕР ВЫПОАНЕНИЯ ЗАДАНИЯ

В фазе рабочих Джон и Элли выводили динозавров. Элли вывела 2 динозавров, а Джон — только 1. При этом они оба выполнили условие карты задания «Увеличить число динозавров в парке до 12», поэтому каждый из них кладёт свой жетон корпорации на эту карту. В конце игры они получат за это по 8 ПО.

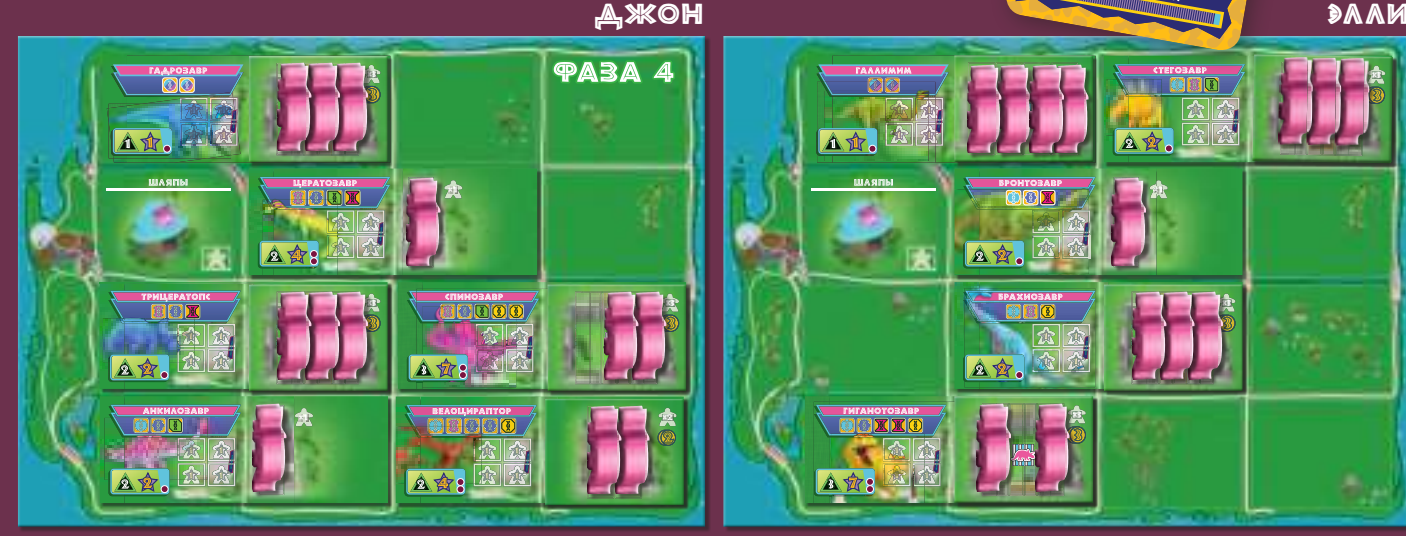

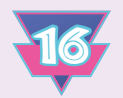

## $\circ$ OO TTPABKIAA OAMHOHHOM KITPHIOO

Одиночная игра проходит по обычным правилам с перечисленными ниже изменениями.

#### TIO ALTOTOBKA K WITPE

- Используйте в партии только 5 кубиков ДНК, выбранных случайным образом.
- Положите в мешочек только 22 обычных посетителя и 3 хулиганов.
- Вместо обычных карт заданий используйте карты заданий для одиночной игры. Перемешайте все 16 карт и вытяните случайным образом 10 из них. Из этих 10 выберите 7 для этой партии и выложите их лицевой стороной вверх. Затем возьмите 3 невыбранные карты, перемешайте их с 6 оставшимися в стопке и сложите их лицевой стороной вниз — это 9 карт колоды искусственного интеллекта (ИИ).
- Возьмите карту счётчика раундов и поставьте рабочего неиспользуемого цвета в ячейку с цифрой «1», обозначающей первый раунд.
- Вы можете играть, не используя карты нововведений.

#### 1. ФАЗА ИССЛЕДОВАНИЙ **(в одиночной игре)**

Разыгрывается по обычным правилам со следующим изменением: после броска кубиков ДНК откройте верхнюю карту колоды ИИ. Символы в её нижней части покажут, какие кубики ДНК нужно будет убрать из игры в этом раунде, а также какие плитки геномов, сооружений, улучшений лаборатории и карты специалистов нужно будет сбросить (если в графе указан прочерк, то соответствующий элемент сбрасывать не нужно).

#### 2. ФАЗА РЫНКА **(в одиночной игре)**

Разыгрывается по обычным правилам. В одиночной игре на планшете рынка две ячейки всегда будут пустыми (из-за розыгрыша карты ИИ в предыдущей фазе).

> 3. ФАЗА РАБОЧИХ **(в одиночной игре)**

Разыгрывается по обычным правилам.

### ПРИМЕР ФАЗЫ ИССАЕД**ОВАНИЙ** (в одиночной игре)

Лекси открывает верхнюю карту колоды ИИ. Символы в нижней части этой карты показывают, что нужно убрать **первый и третий** кубики ДНК (считая слева направо), сбросить **первую** плитку генома (т. е. верхнюю плитку из стопки травоядных), плитку сооружения **из первого ряда** рынка (с обозначением «2 \$») и плитку улучшения лаборатории **из четвёртого ряда** рынка (с обозначением «5 \$»). Таким образом, в текущем раунде Лекси не сможет воспользоваться перечисленными плитками и кубиками.

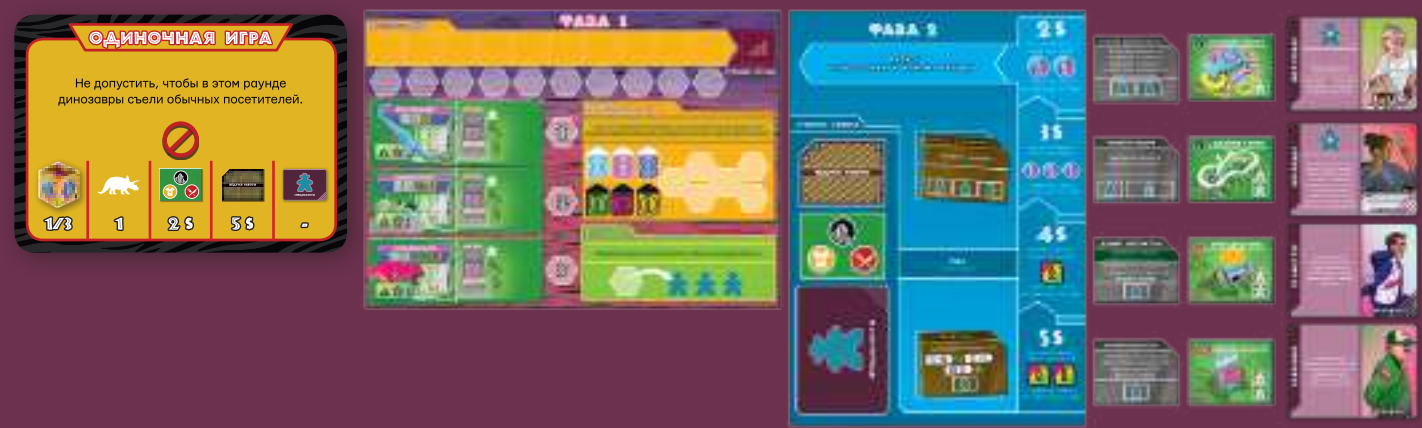

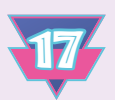

#### **4. ФАЗА ПАРКА (в одиночной игре)**

Разыгрывается по обычным правилам со следующим изменением: каждый раз, когда динозавр съедает обычного посетителя, уберите фигурку этого посетителя из игры вместо того, чтобы возвращать в мешочек.

#### **ПРИМЕР ФАЗЫ ПАРКА (в одиночной игре)**

В этом раунде в парк Лекси приходят 5 посетителей: 4 обычных и 1 хулиган. После размещения посетителей у вольеров и в сооружениях она проверяет свой уровень угрозы и выясняет, что динозавры должны съесть 2 посетителей. Лекси выбирает 2 обычных посетителей в своём парке и убирает их из игры.

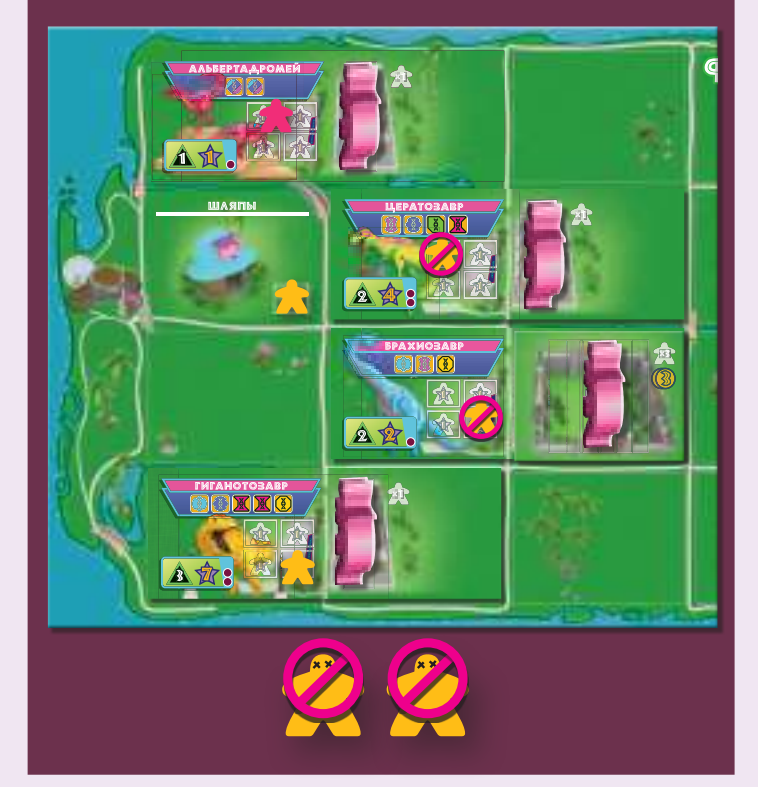

#### 5. ФАЗА ПОДГОТОВКИ K HOBOMY PAYHAY **(в одиночной игре)**

Разыгрывается по обычным правилам со следующим изменением: в конце этой фазы проверьте, выполнили ли вы какие-либо задания. Вы можете (но не обязаны) немедленно получить

ПО за любые выполненные задания и убрать их карты из игры. Количество получаемых за задание ПО зависит от номера раунда, в котором вы его выполнили (чем раньше, тем больше).

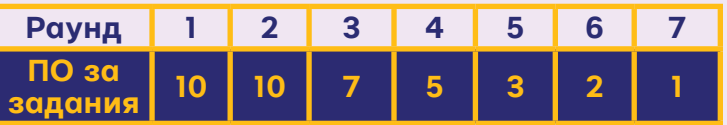

Если в текущем раунде вы не получили ПО за выполненные задания, сбросьте любую из оставшихся карт заданий; вы не получаете за это штраф, но упускаете возможность выполнить это задание.

В конце фазы передвиньте рабочего на карте счётчика раундов на одну ячейку вперёд и начинайте следующий раунд.

#### **ПРИМЕР ПОДГОТОВКИ** <u>K HOBOMY PAYHAY</u> **(в одиночной игре)**

Лекси завершает второй раунд. Она может выполнить 2 задания и решает получить очки за оба из них (по 10 ПО за каждое). Затем она убирает эти 2 карты заданий из игры.

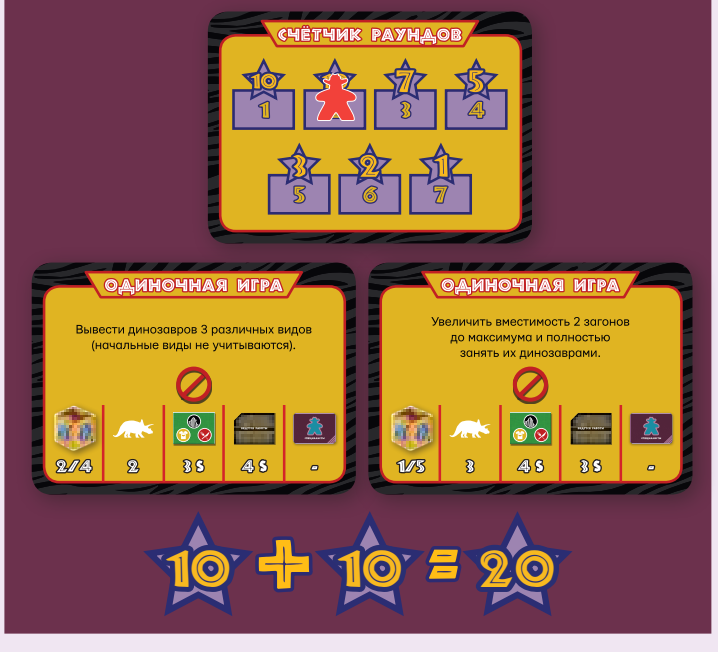

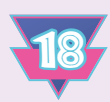

### **OOO KOHELL MIPH OOO**

Игра завершается после 7 раундов. Получите ПО за сооружения, вольеры и оставшиеся деньги по обычным правилам. Кроме того, если за время партии вам удалось не сбросить ни одной карты невыполненного задания, получите дополнительно 10 ПО.

**Подсказка:** чтобы получить дополнительный бонус в 10 ПО, вы должны каждый раунд получать ПО ровно за одно выполненное задание. Именно поэтому вы можете решить не получать ПО за несколько выполненных заданий в одном раунде.

### **OOO BAPMAHTH MFPH OOO**

#### РЕЖИМ САУЧАЙНЫХ УГРОЗ «TEOPMЯ XAOCA»

В фазе парка перебросьте кубик ДНК, лежащий в ячейке «Уровень угрозы». Количество кружков угрозы нового броска заменяет старый результат и добавляется к базовому уровню угрозы каждого игрока.

#### **ПРЕДСКАЗУЕМЫЙ РЕЖИМ**

Играйте без использования карт нововведений, чтобы повысить эффективность стратегий долгосрочного планирования.

#### COBAATEAM MIPЫ

**Авторы игры:** Джонатан Гилмор и Брайан Льюис

**Развитие игры:** Натан Макнейр и Молли Уордлоу

**Художник:** Кванчай Мория

**Дизайнер:** Питер Уокен

**Трёхмерное моделирование:** Энтони Уокен

**Правила:** Дастин Шварц

**Игру тестировали:** Майкл Аддисон, Дэрил Эндрюс, Джон Бёрнс, Марк Колдуэлл, Мэттью Шалу, Винсент Чанг, Кристофер Чон, Кёртис Кларк, Спенсер Коул, Райан Костелло, Джейми Гилмор, Николь Хой, Том Льюис, Сэнь-Фун Лим, Майло Рамбальди <o>, Джо Лопресто, Трэвис Магрум, Дэвид Макгрегор, Марисса Мисура, Иэн Мосс, Эрих Оконовский, Николас Рауш, Джош Робинсон, Джим Шох, Райан Шон, Митч Шрёдер, Эрл Титсорт, Энтони Уокер, Ник Уокер, Дерек Ватерштрадт, Закари Виниг, Пейдж Уэст, Джеймс Уилкинсон

**Особые благодарности:** Джонатан выражает благодарность Джейми, Джейкобу, Анне, Кайли и Джоне — это всё ради вас; маме, Майку, Дениз, Дженни, дедушке и бабушке Сантора, а также остальным членам своей семьи — за бесконечную веру и поддержку все эти годы; клубу NW Ohio Designers Meetup за то, что предоставил место для подробного разбора игр, от которого они с каждым разом становились только лучше; Брайану — за совместную работу над этой чудесной вещицей; Молли и Натану — за то, что все попадающие к вам игры получают такое прекрасное развитие; Кванчаю, Питеру и Дастину за то, что эта игра так потрясающе выглядит!

Брайан выражает благодарность Мэттью Шалу, Роджеру и Фрэн Льюис, Дэвиду Макгрегору, Натану Макнейру, Мариссе Мисуре, Зеву Шлазингеру, Молли Уордлоу и Закари Винигу.

© 2019 Pandasaurus Games. All rights reserved.

PandasaurusGames.com

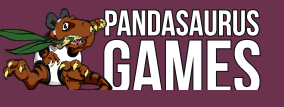

19

**Русское издание:** ООО «Мир Хобби»

**Общее руководство:** Михаил Акулов

**Руководство производством:** Иван Попов

**Главный редактор:** Александр Киселев

**Выпускающий редактор:** Александр Кожевников

**Переводчик:** Джей

**Старший дизайнер-верстальщик:** Иван Суховей

**Дизайнер-верстальщик:** Дарья Великсар

**Корректор:** Ольга Португалова

**Директор по развитию бизнеса:** Сергей Тягунов

Если вы придумали настольную игру и желаете, чтобы она была издана, пишите на newgame@hobbyworld.ru.

Особая благодарность выражается Илье Карпинскому. Перепечатка и публикация правил, компонентов и иллюстра-

ций игры без разрешения правообладателя запрещены. © 2019 ООО «Мир Хобби». Все права защищены.

Версия правил 1.0 hobbyworld.ru

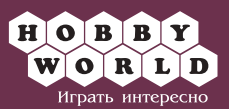

#### OCTAAИCЬ ВОПРОСЫ ПО ПРАВИААМ? MI (PAAO (TIHO BAM TOMO WEM!

**Пишите свои вопросы на электронную почту vopros@hobbyworld.ru или задавайте нашему сотруднику в чате на hobbyworld.ru.**

#### **ПРАВИЛА, КОТОРЫЕ ЛЕГКО ЗАБЫТЬ**

#### **Фаза 1. Исследования**

- Когда вы пасуете, поместите одного из ваших учёных в ваш резерв рабочих (вы сможете его использовать в фазе рабочих). Уровень учёного при этом не имеет значения.
- Ячейка «Пас» на планшете исследований не бывает занятой. В течение одного раунда игроки могут пасовать столько раз, сколько учёных захотят переместить в резерв рабочих.
- Спасовав, вы не выбываете из розыгрыша фазы. Вы можете совершить ход или спасовать для каждого из 3 ваших учёных.
- Когда вы назначаете учёного 2-го или 3-го уровня на кубик ДНК с разноцветным символом ДНК, вы можете получить образцы ДНК в любой комбинации типов указанного класса (простых или сложных). Вы не обязаны получать все образцы одного и того же типа.
- Чтобы получить бонус граней кубика ДНК «дополнительный рабочий»  $(\widehat{X})$  и «увеличение вместимости загона» ( $\binom{m}{4m}$ ), вы должны назначить учёного 3-го уровня. Эти эффекты бесплатные и постоянные.

#### **Фаза 2. Рынок**

- Не забывайте, что получаете 2 \$ каждый раз, когда пасуете в этой фазе.
- Если первым действием в этой фазе вы спасовали, то всё равно можете выполнить второе действие. Также вы можете спасовать вместо обоих действий.
- Вы можете купить образцы ДНК, даже если в нужном ряду рынка не осталось ни плиток, ни карт для сброса.

• Когда вы увольняете специалиста, чтобы освободить место для нового, не забывайте, что при этом теряете все бонусы и дополнительных рабочих, которых предоставлял уволенный специалист.

#### **Фаза 3. Рабочие**

- Каждый раз, когда вы выводите динозавра, не забывайте повышать уровень угрозы и уровень популярности вашего парка.
- Повышение каждого уровня безопасности выше 10-го стоит 5 \$.

#### **Фаза 4. Парк**

- Не забывайте получать по 1 \$ за каждого обычного посетителя (не хулигана), которого достаёте из мешочка. Вы получаете 1 \$ за обычного посетителя, даже если вам не удалось разместить его в парке.
- Каждый динозавр в вольере может привлечь только 1 посетителя. Иными словами, вы не можете разместить у вольера больше посетителей, чем содержится динозавров в его загоне.

#### **Итоговый подсчёт очков**

• Не забудьте вычесть 10 ПО за каждый вольер вашего парка, в котором нет динозавров.

#### **Одиночная игра**

• В одиночной игре не возвращайте в мешочек фигурку обычного посетителя, которого съели динозавры, а уберите из игры.

#### TOACHEHMA K HEKOTOPЫM 9 PPEKTAM

#### **Модернизация**

Если вы можете применить эффект «Модернизации» несколько раз за раунд (в вашей лаборатории 2 плитки с таким эффектом или вы используете свойство «Копировальной»), то должны выбирать разные сооружения для каждого из них.

#### **Инсайдер**

ную стопку. В любой момент игры вы можете просмотреть одну из стопок рынка (сооружений, улучшений лаборатории или специалистов) и за указанную сумму ввести в игру одну из этих плиток (или карт). Затем перемешайте просмотрен-